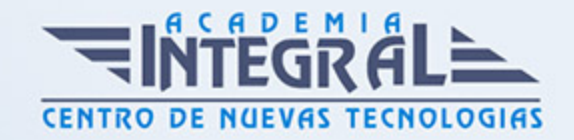

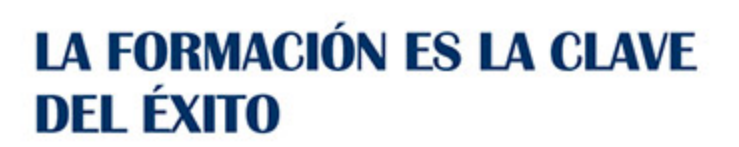

...............

# Guía del Curso

## Especialista en SEM: Facebook Ads + Google Ads

Modalidad de realización del curso: Online Titulación: Diploma acreditativo con las horas del curso

### **OBJETIVOS**

Si tiene interés en el entorno del marketing digital y desea especializarse en las labores relacionadas con estrategias SEM en el ámbito de Facebook o creando campañas en Google este es su momento, con el Curso de Especialista en SEM: Facebook Ads + Google Adwords podrá adquirir los conocimientos oportunos para desarrollar esta labor de la mejor manera posible.

### CONTENIDOS

### PARTE 1. GOOGLE ADS

### UNIDAD DIDÁCTICA 1. INTRODUCCIÓN A GOOGLE ADS

- 1. Características de Google Ads
- 2. Introducción
- 3. Las páginas de búsqueda
- 4. Las páginas de contenido
- 5. Funcionamiento de Ads

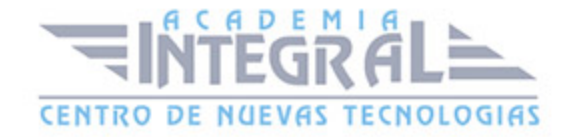

### UNIDAD DIDÁCTICA 2. LA GESTIÓN CON GOOGLE ADS

- 1. Cuentas en Ads
- 2. Interfaz de Ads
- 3. Campañas en Ads
- 4. Mi centro de clientes (MCC)
- 5. Búsqueda de información y ayuda

### UNIDAD DIDÁCTICA 3. CONCEPTOS AVANZADOS

- 1. Posicionamiento de los anuncios
- 2. El funcionamiento de las palabras clave
- 3. Tipos de anuncios
- 4. Grupos de anuncios
- 5. Estados de los anuncios

## UNIDAD DIDÁCTICA 4. LAS CONVERSIONES Y EL RETORNO DE LA INVERSIÓN

- 1. Definición de conversiones
- 2. Características y funcionamiento
- 3. Las búsquedas
- 4. ¿Qué es Google Analytics?
- 5. Características Analytics y relación con Ads
- 6. La mejora de conversiones

### UNIDAD DIDÁCTICA 5. MEJORA DE POSICIONAMIENTO

- 1. Mejora con palabras clave
- 2. Mejora con anuncios

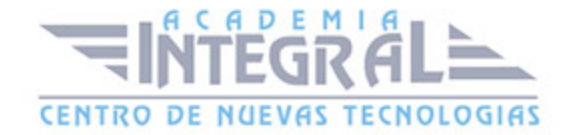

3. Mejora con la medición de los resultados

### UNIDAD DIDÁCTICA 6. LA PUBLICIDAD DEL CONTENIDO

- 1. La Red Display
- 2. Orientacion en la red
- 3. Métodos de compra
- 4. Ayuda
- 5. ¿Qué es el remarketing?
- 6. Las pujas
- 7. Estrategias de pujas

### UNIDAD DIDÁCTICA 7. EL EDITOR Y FINALIZACIÓN DEL CURSO

- 1. Características
- 2. Funciones
- 3. Fin del curso

### PARTE 2. FACEBOOK ADS

### UNIDAD DIDÁCTICA 1. FACEBOOK ADS I

- 1. Publicidad Digital
- 2. Conceptos básicos de la Publicidad Digital
- 3. Conceptos avanzados de la Publicidad Digital
- 4. Anuncios de Facebook
- 5. Principales características de los anuncios
- 6. Apariencia y ubicación de los anuncios
- 7. ¿Cuánto cuestan los anuncios de Facebook?
- 8. Anuncios desde la página de Facebook
- 9. Anunciar página
- 10. Anunciar negocio local

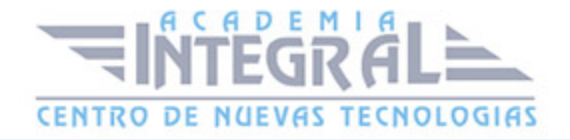

- 11. Anunciar publicación
- 12. Anunciar sitio web: aumentar visitas
- 13. Anunciar sitio web: aumentar las conversiones
- 14. Administrador de Anuncios
- 15. Acceder al Administrador de Anuncios
- 16. Personalizar Administrador de Anuncios
- 17. Power Editor
- 18. ; Qué es Power Editor?
- 19. Principales características de Power Editor
- 20. Crear anuncios desde Power Editor
- 21. Gestión de anuncios en Power Editor
- 22. Business Manager
- 23. ¿Qué es Business Manager?
- 24. Principales configuraciones con Business Manager
- 25. Gestión de páginas, cuentas publicitarias y personas en Business Manager

### UNIDAD DIDÁCTICA 2. FACEBOOK ADS II

- 1. Facturación y pagos
- 2. Principios básicos de la facturación
- 3. Gestión de pagos
- 4. Configurar los métodos de pago
- 5. ¿Cómo orientar tu anuncio?
- 6. Segmentación del público
- 7. Personalizar público a partir del sitio web
- 8. Personalizar público a partir de la aplicación
- 9. Control de rendimiento y resultados
- 10. Estadísticas
- 11. Obtener informe de resultados desde el Administrador de Anuncios
- 12. Obtener informe de resultados desde Power Editor
- 13. Crear un Pixel de Facebook

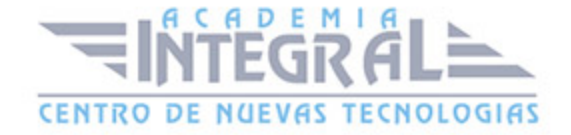

C/ San Lorenzo 2 - 2 29001 Málaga

T1f952 215 476 Fax951 987 941

#### www.academiaintegral.com.es

E - main fo@academiaintegral.com.es